# Kubernetes cluster for SIMPLE Grid Framework (Lightweight WLCG Sites)

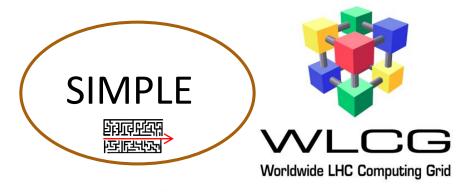

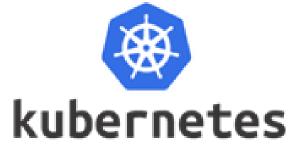

Iuliia Gavrilenko (REU Plekhanova, speaker)

Mayank Sharma (CERN)

Maarten Litmaath (CERN)

## What is Kubernetes?

Kubernetes is an open-source system for automating deployment, scaling, and management of containerized applications.

#### **Features:**

- Run Anywhere
- Automatic binpacking
- Self-healing
- Horizontal scaling
- Service discovery and load balancing
- Automated rollouts and rollbacks
- Secret and configuration management
- Storage orchestration

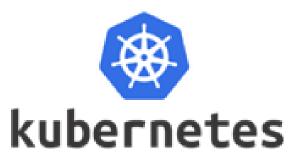

## Kubernetes vs Docker Swarm

## **Kubernetes:**

- •is an open source and modular tool that works with any OS
- has an impressively huge community among container orchestration tools. Over 50,000 commits and 1200 contributors
- provides easy service organization with pods

## **Docker Swarm:**

#### **Pros**

- •is easy to install with a fast setup
- •is simpler to deploy and Swarm mode is included in the Docker engine
- smoothly integrates with Docker Compose and Docker CLI

**kubernetes** 

- Cons •it is required to have a separate set of tools Cons for management, including kubectl CLI
  - installation can be quite complex

- provides limited functionality
- have smaller community and project
- services can be scaled manually

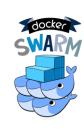

## Kubernetes in the SIMPLE project

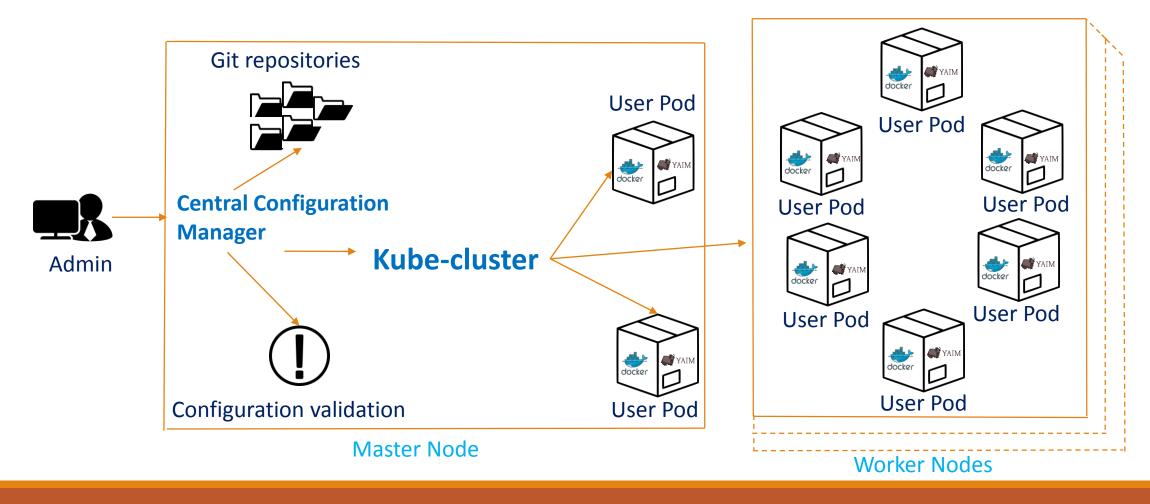

## Making the kube-cluster

- ✓ <u>Step 1.</u> Figuring out what do we need, setting up minimum use case or development environment.
- ✓ <u>Step 2.</u> Considering ways to make kube-cluster: by using Minikube or writing Ansible playbooks (preferred because Minikube can only run a single-node Kubernetes cluster inside a VM while we needed multiple-nodes cluster).
- ✓ <u>Step 3.</u> Establishing ansible playbooks where roles were set.

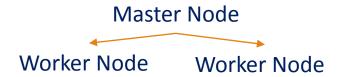

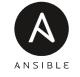

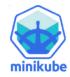

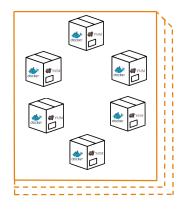

**Worker Nodes** 

## Making the kube-cluster

- ✓ Step 4. Optimizing the process by creating high master playbook that will run 3 playbooks: add-user, port6443 and master.
- ✓ <u>Step 5.</u> Checking worker node container.
- ✓ <u>Step 6.</u> Deploying worker node container with kube-cluster.
- ✓ <u>Step 7.</u> Establishing ansible playbooks to create deployment and pod and run the container.

Summary: now we have ansible playbook which creates deployment and pod, copies repository from GitHub and run the worker node container.

# Future options for using Kubernetes in the SIMPLE Grid project

Deploying compute element container with kube-cluster.

- Deal with host configuration
- Set permissions
- Figuring out firewalls settings
- Check connection between containers

Create Ansible Role to receive information from Level-1 configurations and set up the kube- cluster appropriately

Having exact number of containers and information about each container, which will be provided by variables from Level-1

## Conclusions

 Set up the kube-cluster and create pods for worker nodes and compute element containers (GitHub Repository:

```
https://github.com/WLCG-Lightweight-
Sites/simple_grid_kube_cluster)
```

Next step: resolve pod to pod networking and create Ansible roles

## The Community

#### **Project Homepage**

http://cern.ch/go/9lHd

#### **GitHub Repositories**

http://cern.ch/go/kr7p

#### **Simple Grid Specification**

http://cern.ch/go/8JLH

## **Technical Discussion List (E-Groups)**

Name: WLCG-Lightweight-Sites-Dev

Link: <a href="http://cern.ch/go/l9wZ">http://cern.ch/go/l9wZ</a>

### **Open Source Community**

Name: WLCG Lightweight Sites

Link: <a href="http://cern.ch/go/Hz75">http://cern.ch/go/Hz75</a>

## Mattermost (IM):

Team: WLCG

Name: WLCG-Lightweight-Sites

Link: <a href="http://cern.ch/go/8HWP">http://cern.ch/go/8HWP</a>